## **Inhalt**

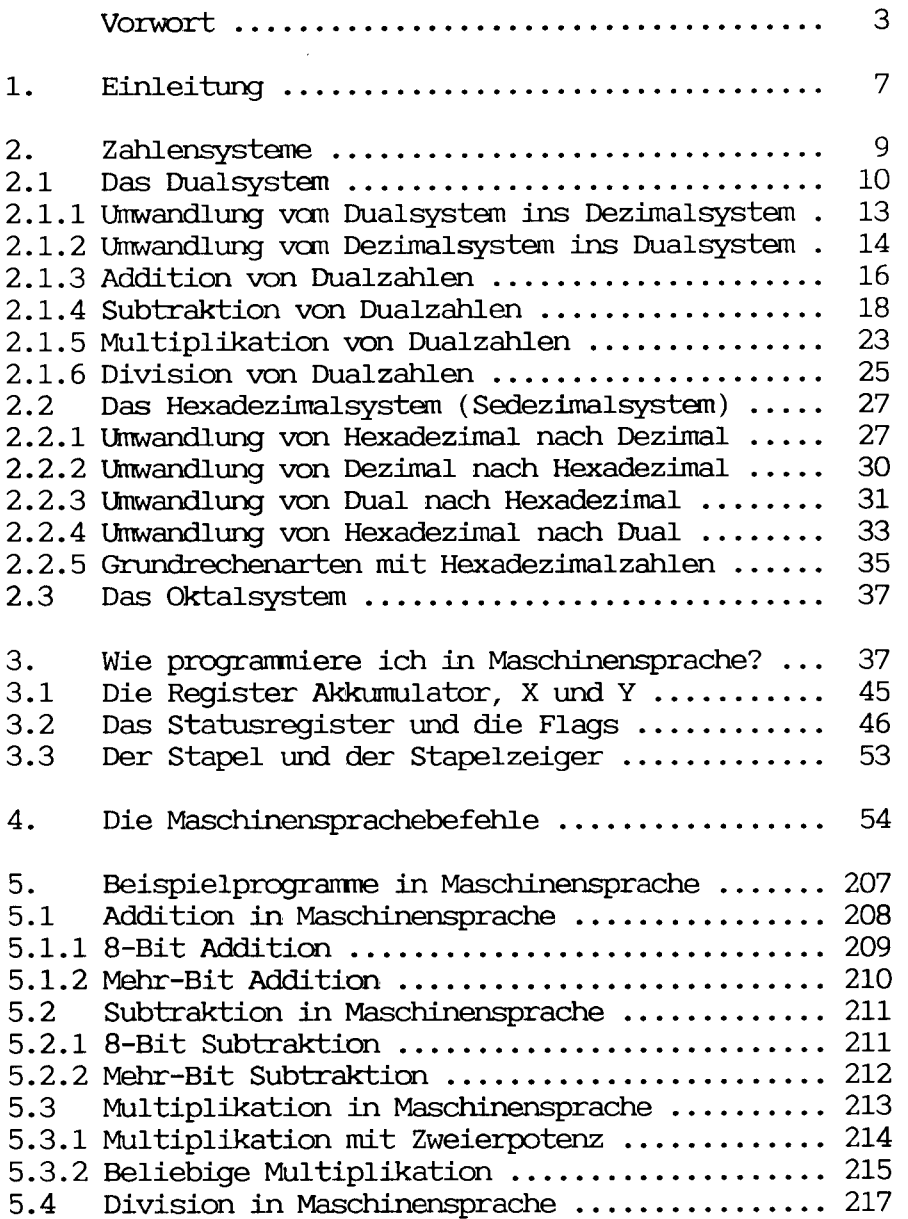

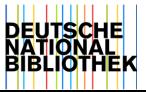

## **5.4.1 Division durch eine Zweierpotenz 217 5.4.2 Beliebige Division 218**

**6. Anhang 220 6.1 Maschinensprachebefehle alphabetisch geordnet 220 6.2 Befehle geordnet nach dem Operationscode .... 226** 

**Stichwortverzeichnis 231**